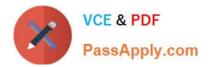

# CCD-102<sup>Q&As</sup>

### B2C Commerce Developer with SFRA

## Pass Salesforce CCD-102 Exam with 100% Guarantee

Free Download Real Questions & Answers **PDF** and **VCE** file from:

https://www.passapply.com/ccd-102.html

100% Passing Guarantee 100% Money Back Assurance

Following Questions and Answers are all new published by Salesforce Official Exam Center

Instant Download After Purchase

100% Money Back Guarantee

- 😳 365 Days Free Update
- 800,000+ Satisfied Customers

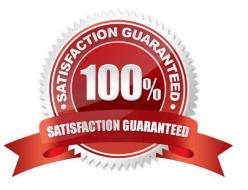

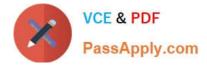

#### **QUESTION 1**

A Digital Developer is working on a multi-site realm. A new site requires a different layout for the account landing page. The business logic and data model remain the same. The existing code is in AccountCoatrol.-s and accountlanding.isul in the app\_at storefront cartridge The app\_3torefront cartridge contains code for all other business functions. The cartridge path for the new site is currently int\_cybersource: mc\_];aypal:app\_storefront. The Developer creates a new cartridge named app\_newsire that contains only the accountlanding.isml template for the new site. Which modification should be made to the new cartridge path?

- A. Set the cartridge path to include only app\_newsite.
- B. Set the cartridge path so that app\_storefront is before int\_cybersource.
- C. Set the cartridge path so that app\_newsite is before app\_storefront.
- D. Set the cartridge path so that app\_newsite is after app\_storefront.

#### Correct Answer: C

#### **QUESTION 2**

A Digital Developer is adding support for an additional language other than the default. The locale code for

the new language is de.

In which folder should the developer place resource bundles?

- A. templates/resources
- B. templates/default/resources
- C. templates/de
- D. templates/default

Correct Answer: A

#### **QUESTION 3**

A Digital Developer added a file named MyBusinessController. is in the cartridge named app\_project. The project design calls for this new file to override MyBusinessController.3s in claient\_project. The client\_project cartridge contains other necessary functionality. Additional functionality is also included in the storefront\_core and storefront\_controllers cartridges.

Which cartridge path meets the project requirements?

- A. app\_project:client\_project:storefront\_controllers:storefront\_core
- B. client\_project:app\_project:storefront\_controllers:storefront\_core
- C. storefront\_core:storefront\_controllers:client\_project:app\_project

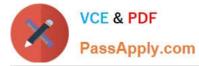

D. app\_project:storefront\_controllers:storefront\_core

```
Correct Answer: A
```

#### **QUESTION 4**

Assume the code below is executing:

```
var log = Logger.getLogger("xyz", "export");
log.info("This is important information");
```

Business Manager has the configuration:

Active Log category is";roo"; with log level of";info";

Given this information, what is the beginning of the filename in which the log will be written?

A. custom-xyz

B. xyz

- C. custom-export
- D. custominfo-blade
- Correct Answer: A

#### **QUESTION 5**

A Digital Developer needs to add logging to the following code.

```
var Logger = require('dw/system/Logger');
var urlEmail = 'https://api.weibo.com/2/account/profile/email.json' + accessTokenSuffix;
http.open('GET', urlEmail);
http.send();
var resultEmail = http.getText();
if (200 !== http.statusCode) {
  // Log Invalid Status Code
  }
```

Which statement logs the HTTP status code to a debug-level custom log file?

A. logger.debug("Error retrieving profile email. Status Code: {0} was returned.", http.statusCode);

B. logger.getLogger(\\'profile\\').debug("Error retrieving profile email. Status Code: ", http.statusCode);

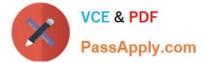

- C. Logger.getLoggerO-debugfError retrieving profile email. Status Code: {0} was returned.", http.statusCode);
- D. Logger.getLogger(\\'profile,).debug("Error retrieving profile email. Status Code: {0} was returned.", http.statusCode);

Correct Answer: D

CCD-102 Study Guide

CCD-102 Exam Questions

CCD-102 Braindumps